The book was found

# Google Nexus 7 Tablet: Visual QuickStart Guide

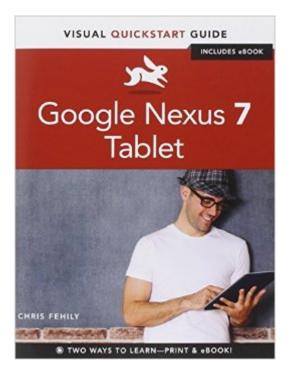

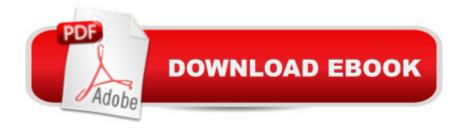

## Synopsis

This Visual QuickStart Guide will help you get up and running with the Nexus 7, Google's much-anticipated entry into the tablet market. This guide connects all the capabilities of the Nexus 7 for you, using full-color images and step-by-step instruction. You'll learn how to tap and swipe, search and use voice control, find the best apps, read books, watch movies, and listen to songs. Along the way, you'll pick up indispensable tips for getting the most out of your tablet. Includes Google Nexus 7 Tablet: Visual QuickStart Guide eBook You can download digital versions of this book to load on the mobile device of your choice so that you can continue learning whenever and wherever you are. We provide you with ePub, PDF, and MOBI eBook formats to ensure that you get the experience that best suits your viewing needs.

### **Book Information**

Series: Visual QuickStart Guide Paperback: 240 pages Publisher: Peachpit Press; 1 edition (November 9, 2012) Language: English ISBN-10: 0321887344 ISBN-13: 978-0321887344 Product Dimensions: 7 x 0.4 x 9 inches Shipping Weight: 15.5 ounces (View shipping rates and policies) Average Customer Review: 4.1 out of 5 stars Â See all reviews (40 customer reviews) Best Sellers Rank: #951,876 in Books (See Top 100 in Books) #92 in Books > Computers & Technology > Networking & Cloud Computing > Wireless Networks #284 in Books > Computers & Technology > Hardware & DIY > Personal Computers > PCs #582 in Books > Computers & Technology > Mobile Phones, Tablets & E-Readers > Handheld & Mobile Devices

#### **Customer Reviews**

The VISUAL QUICKSTART GUIDE: GOOGLE NEXUS 7 TABLET is probably the only manual I'll ever need for my new Nexus 7 mobile device. What I want to know--as soon as possible--is where to find the various settings, and what the settings actually do. Because I'm already familiar with navigating tablets (a 1st Gen Kindle Fire and an iPad 2), settings and feature information is all I really need. This book tells you, in concise, simple language, how to do everything that the Nexus 7 is capable of doing (e.g., connect to a VPN, share with Android Beam, sync accounts and calendars, manage notifications, etc.). Photographs and screen shots ensure that you'll know when

you've found the right button or screen for the operation you want. There are lots of tips (e.g., use "Airplane Mode" to quickly turn off all battery-draining wireless services), many useful chapter cross-references, and an excellent index. The book doesn't explain how to print from the Nexus 7--probably there's an app for that--but it does tell you how to transfer downloaded photos and files to a PC (which can print them). What makes this book so great is that the step-by-step instructions and accompanying explanations are always totally on point and blessedly brief. The print edition (which I bought because I wanted a reference to quickly flip through) has a really nice "extra"--there's a code that lets you download the book from the publisher's Peachpit web site, in your choice of digital formats (pdf, mobi, or epub), for easy transfer to an ereader, Kindle, tablet, or other mobile device.

I gave my wife a Nexus 7 "32" for Christmas and she did pretty will with some of the simple things, but since there is no guide with the Nexus, I looked around and bought two books. This one and the "Nexus 7 for Dummies" Of the two, I rate this one higher as it gives better explanations for everything one needs to turn the Nexus from an "Oh Okay" tablet to one that is really an effective tool.

This has been such a great help; love being able to read the book while looking at the N7 screen. Very easy to understand & follow. Table of contents & index make it easy to find your problem areas.

Frankly I could not figure the d#\$% thing out. I felt as if my droid had ADHD. It implusively misbehaved unable to sit still. It'd flip/flop between portrait and landscape and whenever I followed it went another way.Read the book, an easy read, and never guess what? The d#\$% Droid is easy as pi. Just got to know when to pinch it, or poke it, or flick it to get it to do "the right thing."I am embarrassed to tell the years of professional computer experience under my 62 yo belt. I am once again the wiz.

It really helps to set up and understand more about the tablet. Happy it has kindle edition, just great. Thanks

Of the 7 or 8 starter guides I've read this is the clearest, most detailed and thoroughly helpful in getting me up to speed in using my new Nexus. I still refer to it most for fine tuning. Others had

more info on non-native apps, but for overall use, this is the best so far.

Step by step easy to follow user guide. It has become my reference bible for Nexus 7. I saw that Nexus has one in their softwares, but I found it always good tohave a user manual on your side to eliminate the hassle of flipping the screen back & forth. Great book for entry level into the world of rapidly advancing high tech.

Having this manual along with my nexus 7 makes it so much easier to learn all about this tablet as you work on it. Easy to read and understand.

#### Download to continue reading...

Google Classroom: The 2016 Google Classroom Guide (Google Classroom, Google Guide, Google Classrooms, Google Drive) Google Nexus 7 Tablet: Visual QuickStart Guide Nexus 7 For Dummies (Google Tablet) All-new Fire Tablet Tips, Tricks, and Traps: A comprehensive user guide to the new under-\$50 fire tablet The Definitive Guide To the Best Way to Turn Your Nook HD+ Into a Full Android Tablet (The Best Way To Transform Your Nook Into a Full Android Tablet Book 1) The Definitive Guide To the Best Way to Turn Your Nook HD Into a Full Android Tablet (The Best Way To Transform Your Nook Into a Full Android Tablet Book 2) Android XBMC Kodi 5 In 1 User Guide (Updated September 2016): Android Tablet, Phone & Google TV User Guide, XBMC Kodi & TV Streaming User Guide Apps: Make Your First Mobile App Today- App Design, App Programming and Development for Beginners (ios, android, smartphone, tablet, apple, samsung, App ... Programming, Mobile App, Tablet App Book 1) Pondering the Fire Tablet: Reflections on BahÃfÂi'u'llÃfÂih's "Fire Tablet" Illustrator CC: Visual QuickStart Guide (2014 release) Dreamweaver CC: Visual QuickStart Guide Fireworks 4 for Windows & Macintosh (Visual QuickStart Guide) Flash Professional CS5 for Windows and Macintosh: Visual QuickStart Guide Illustrator CC: Visual QuickStart Guide Illustrator CS5 for Windows and Macintosh: Visual QuickStart Guide InDesign CC: Visual QuickStart Guide InDesign CS6: Visual QuickStart Guide Photoshop CC: Visual QuickStart Guide Photoshop CS5 for Windows and Macintosh: Visual QuickStart Guide iMovie 08 and iDVD 08 for Mac OS X: Visual QuickStart Guide

<u>Dmca</u>